# **KompLED**

Ledlysene styres fra rpi-en som også styrer neokomp.

## Antall LEDs i hver hylle:

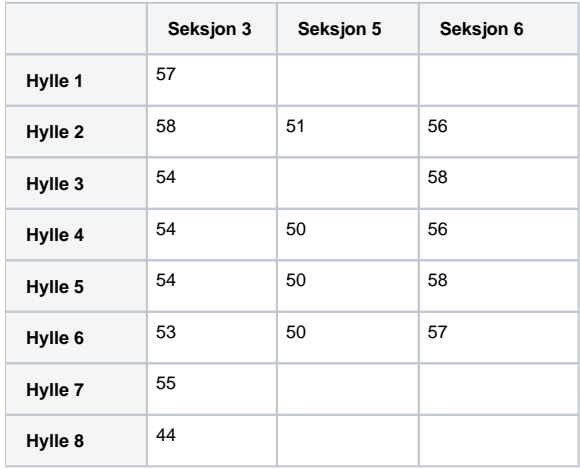

Totalt antall LEDs: 915

### Oppstart:

Pythonscripted som kjøres på oppstart er definert i **/etc/systemd/system/kompled.service**

Dersom denne filen endres, husk å kjøre: **sudo systemctl daemon-reload**

For å endre hvilket program som skal kjøres ved oppstart gå til: **kompleds/kompled/system\_service\_script.sh** (Kjør så sudo reboot)

#### Scripts som skal fungere:

- rainbow.py
- shelf\_moving.py
- mest sannsynlig flere også

## Hvordan styre en hel hylle:

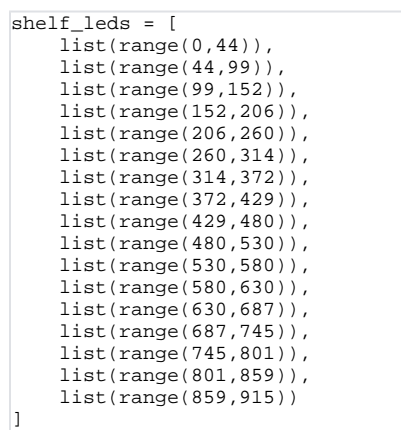